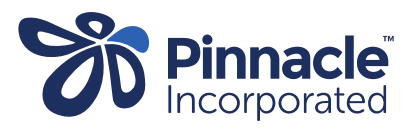

## Unknown Ethnicity Report

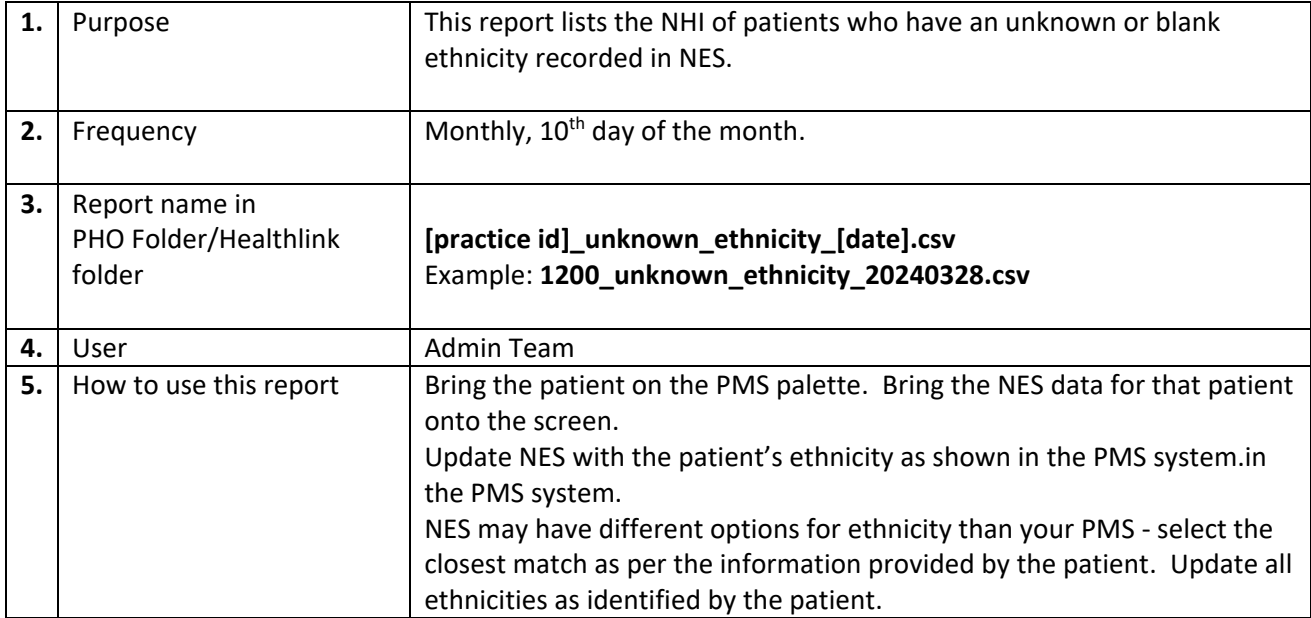